# **Erlang** Message Passing Concurrency, For The Win

[Toby DiPasquale](http://blog.cbcg.net/) [Commerce360, Inc.](http://commerce360.com/) Presented to Philly on Rails September 12, 2007

### Er-what?

Language/runtime created at [Ericsson](http://www.ericsson.com/) Designed for scalable, long-lived systems **Not** (explicitly) object oriented

# Another f\*\*\*\*\* language?

Pattern matching Tail call optimization Message-passing concurrency Distributed programming Hot code update

## Runway Models

[Meebo](http://meebo.com/) [SlideAware](http://www.slideaware.com/) [RabbitMQ](http://www.rabbitmq.com/) [Jabber.org](http://jabber.org/) [OpenPoker](http://wagerlabs.com/w/openpoker/)

# **Sequential**

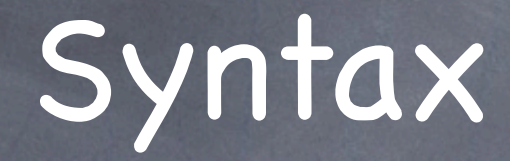

Variables can only be assigned once Variables start with uppercase letter Last evaluation is return value of function

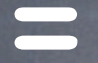

"You keep using this symbol. I do not think it means what you think it means."

Not a mutation (assignment) in Erlang

 $\odot$  LHS = RHS

evaluate RHS and match against LHS pattern

much more leeway to make it true

## She's got the look

-module(math o matics). -export([square/1]).

square $(X)$  ->  $X \times X$ .

cube  $(X)$  -> square(X) \* X.

### Atoms

Self-indicating identifiers Start with lowercase letter Can also be quoted with single quotes

> atom this\_is\_an\_atom 'I am also an atom'

## Tuples

Fixed length containers Often prepended with an identifier atom Decompose with pattern matching  $Car = \{ car,$  {honda, civic}, {horsepower, 100}}.  $\{car, Type, Power\} = Car.$ 

### Lists

Variable length containers Use [H|T] syntax to get head and tail of list

List =  $[1, 2, 3, 60$  $[Head|Tail] = List$  $[HI, H2|T2] = List$ 

## Strings

Sort of like in C Strings are just lists of integers Must use double quotes Meeting = "PLUG". Meeting2 =  $[80, 76, 85, 71]$ .

Arity

Use functions with same name and different arity\* as auxiliary functions

-module(math o\_matics). -export([sum/1]).

 $sum(L)$  -> sum $(L, 0)$ .  $\texttt{sum}([], N) \longrightarrow N;$  $\text{sum}(\text{H}|T|, N) \rightarrow \text{sum}(T, H+N).$ 

\* 'Arity' refers to the number of input parameters a function takes

### Modules

Logically associated code block Use colon (:) to use intermodule code Use -import to avoid prefixing

io:format("Using the module io~n").

## The "fun" in functional

Anonymous functions

Used for higher-order programming

Square =  $fun(X)$  ->  $X * X$  end.

 $Cube = fun(X) \rightarrow Square(X) * X end.$ 

### List Comprehensions

Takes an expression and a set of qualifiers and returns another list (like Python's)

Looks like: [X || Q1, Q2, ... Qn ]

qsort $([])$  ->  $[]$ ; qsort([Pivot|T]) -> qsort([X || X <- T, X < Pivot]) ++ [Pivot] ++ qsort([X || X <- T, X >= Pivot]).

### Guards

Simple tests against a pattern matching Makes code more concise and readable

 $max(X, Y)$  when  $X > Y \rightarrow X;$  $max(X, Y) \rightarrow Y$ .

## Biting the bits

Syntax for extracting/packing bits Very handy for binary protocols (IPv4, MPEG, etc)

<<?IP\_VERSION:4, HLen:4, SrvcType:8, TotLen:16, ID:16, Flgs:3, FragOff:13, TTL:8, Proto:8, HdrChkSum:16, SrcIP:32, DestIP:32, RestDgram/binary>>

# **Concurrency**

## Shared Memory

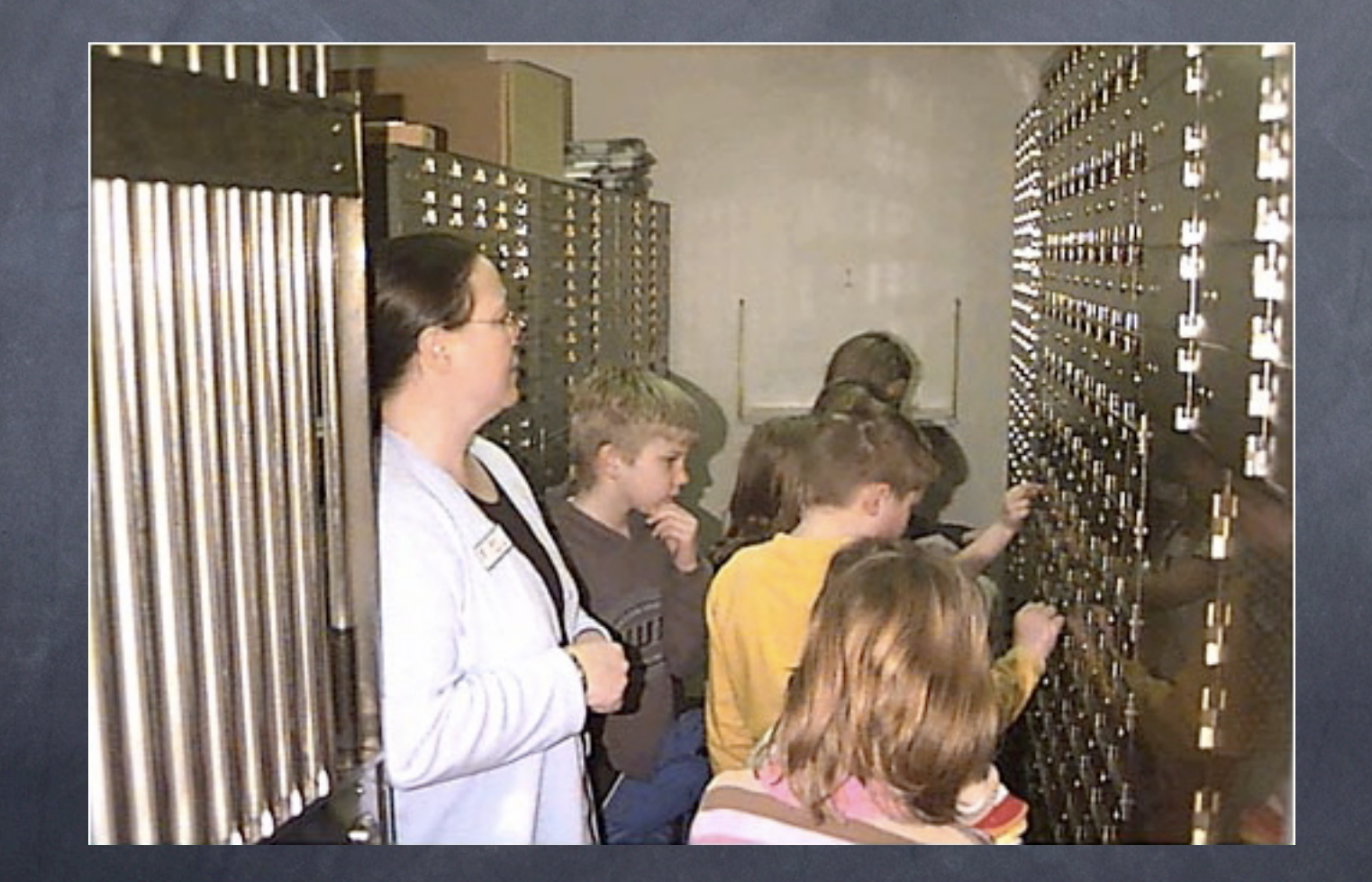

Image credit:<http://www.ja.org/nested/berrienandcass/kelly-vault.jpg>

## Message Passing

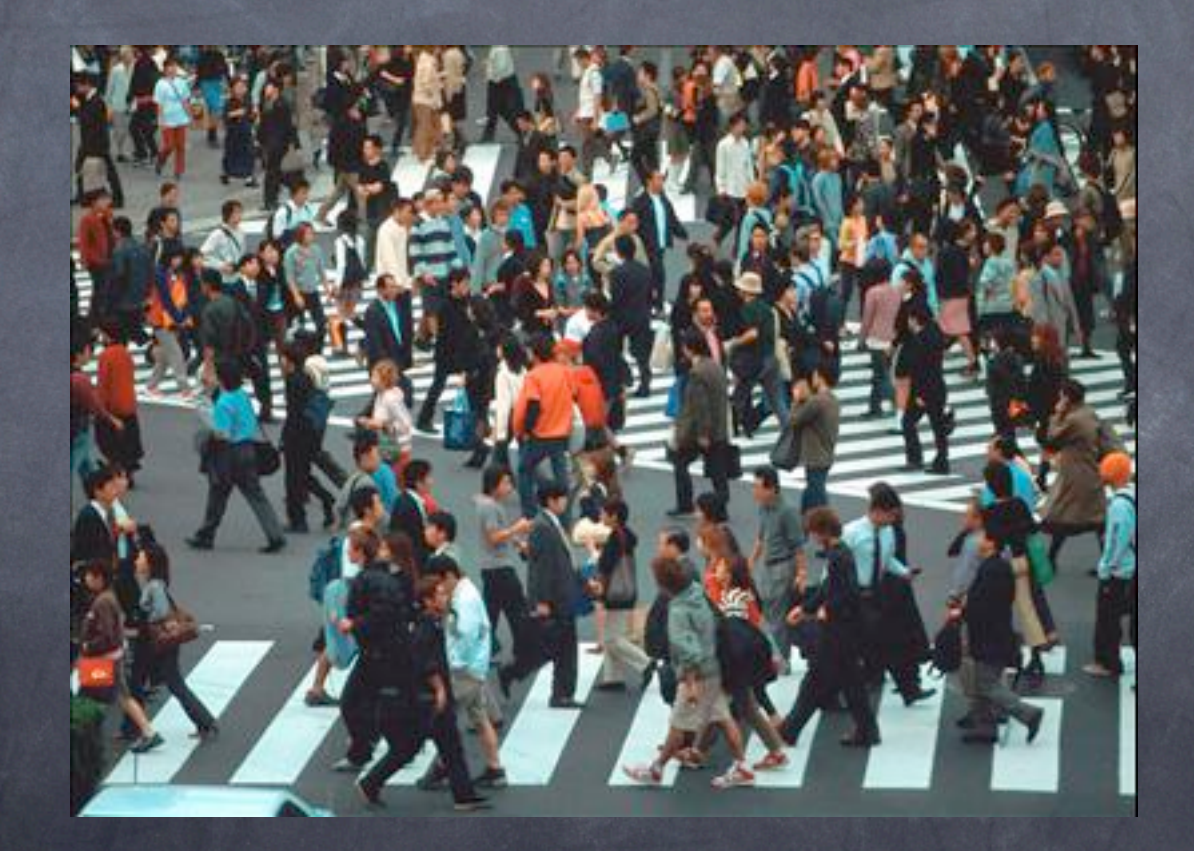

Image credit:<http://english.people.com.cn/200512/21/images/pop2.jpg>

#### Processes

**Basic unit of concurrency** Managed by runtime, not OS (i.e. cooperative) Use spawn/0, !/1 (a.k.a. send) and receive/1 BIF' s\* Asynchronous send, synchronous receive

## Concurrency Template

```
-module(template).
-compile(export all).
```

```
start() \rightarrowspan(fun() \rightarrow loop([]) end.
```

```
rpc(Pid, Query) ->
    Pid ! {self(), Query},
     receive
         {Pid, Reply} ->
              Reply
     end.
```

```
loop(X) ->
     receive
         Any \rightarrow io:format("Received:~p~n", [Any]),
               loop(X)
      end.
```
Courtesy of Joe Armstrong in [Programming Erlang, First Edition](http://pragmaticprogrammer.com/titles/jaerlang/index.html)

#### Errors

Linking processes defines error chain

When a process dies, linked processes are sent an exit signal

 $\bullet$  Use spawn link/1 to spawn linked processes

## Distributing Erlang

Erlang has built-in support for distributed operation

Two modes:

Distributed Erlang (easier, less secure) Socket-based distribution (more secure)

## Distributing Erlang (2)

Two libraries for higher-level Distributed Erlang:

rpc - RPC services global - naming, locking, maintenance Cookie based security model

### ets and dets

Erlang Term Storage Dictionary for mad loads of Erlang data ets tables are RAM-based (transient) dets (disk ets) tables are persisted to disk

### Mnesia

Real-time, distributed database that comes with Erlang

Query language looks like a lot like SQL/list comprehensions

Built-in visualization tools

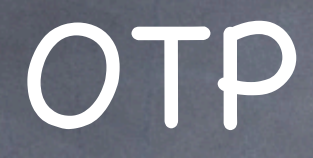

Open Telecom Platform Not just for telco ;-) HTTP server, FTP server, CORBA ORB, ASN.1, SNMP, etc Designed around encapsulated "behaviors"

### OTP Behaviours

Standard application framework Behavior hosts non-functional aspects You supply functional aspects in "callbacks" Similar in concept to J2EE Container **O** Check out gen server

## Hot Process-on-Process action

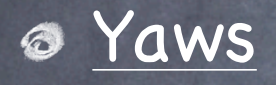

Super scalable Web server/platform [ejabberd](http://ejabberd.jabber.ru/) Super scalable [XMPP](http://www.xmpp.org/) (Jabber) server [RabbitMQ](http://www.rabbitmq.com/)

Super scalable message broker

### RTFM

[Programming Erlang](http://pragmaticprogrammer.com/titles/jaerlang/index.html) (PDF and dead tree versions; great book)

- [Concurrent Programming with Erlang](http://www.erlang.org/download/erlang-book-part1.pdf) (older; first half available online at no cost)
- [Erlang Website](http://www.erlang.org)
- [Trapexit](http://www.trapexit.org/) forums
- [erlang-questions](http://www.erlang.org/ml-archive/erlang-questions/) mailing list

# Huh huh huh huh... you said 'Erlang'

Slides:<http://cbcg.net/talks/erlang.pdf>

Me: [toby@cbcg.net](mailto:toby@cbcg.net)